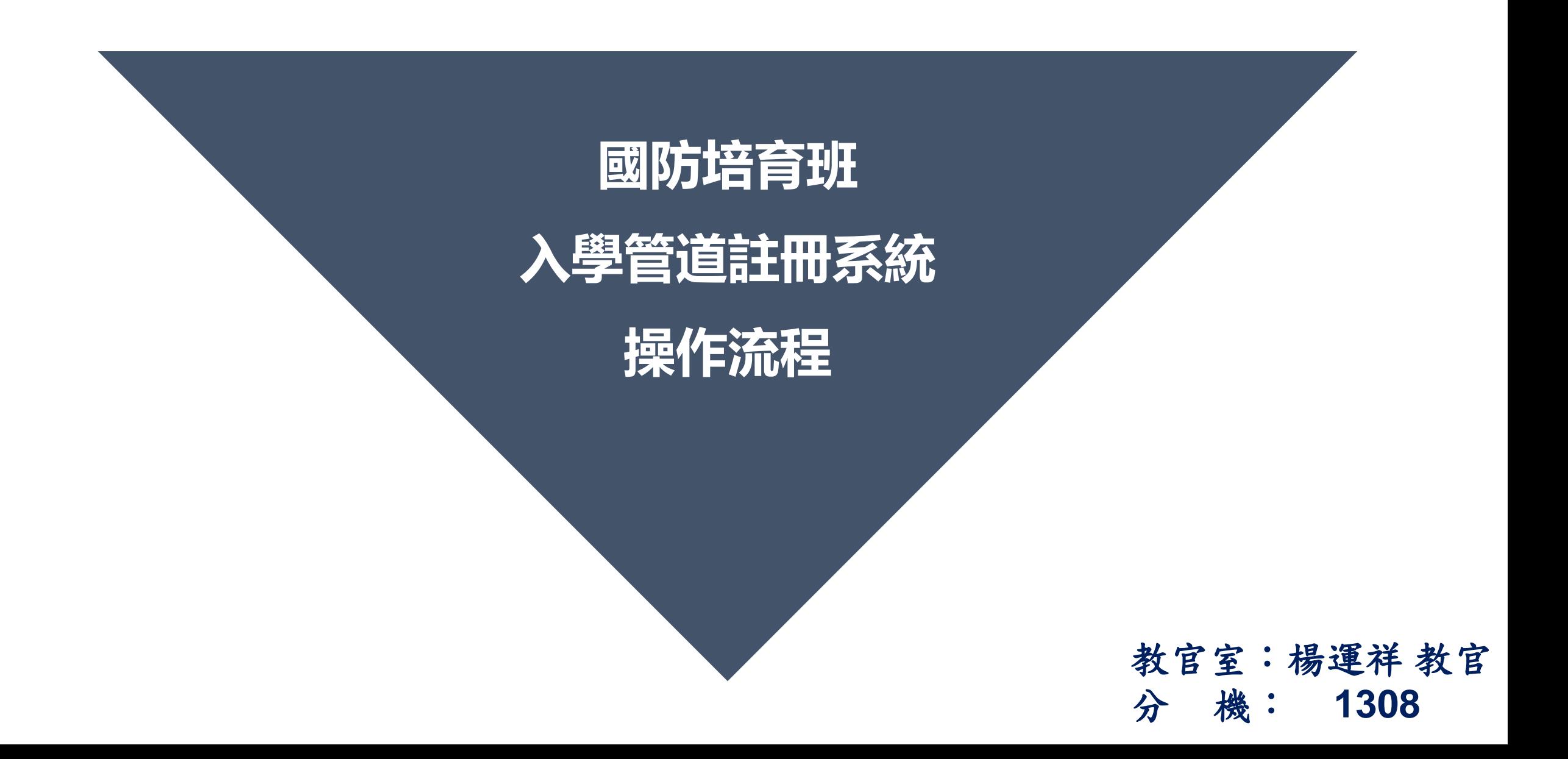

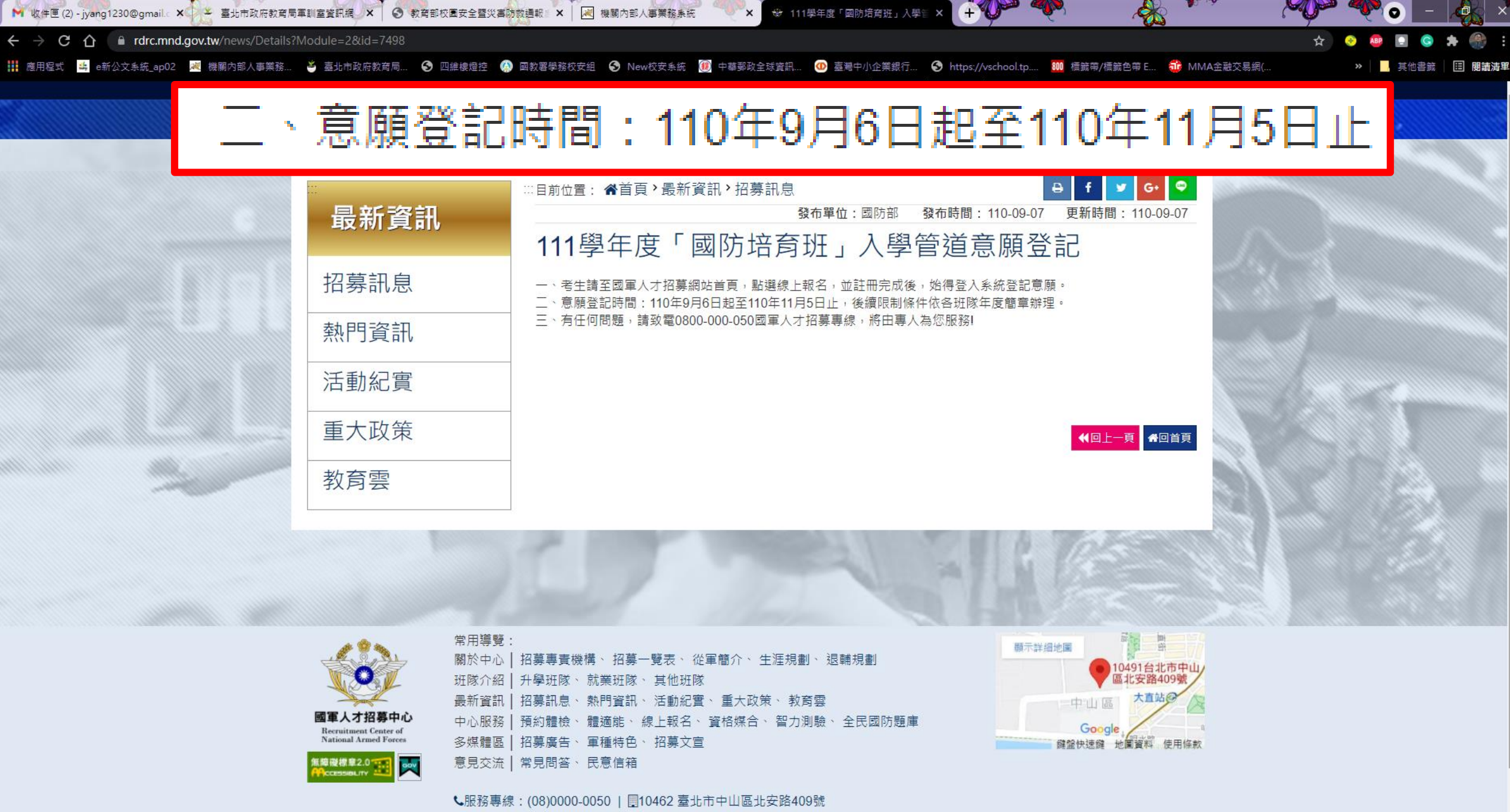

網站隱私權政策 | 網站安全政策宣告 | 政府網站資料開放宣告 | 交通資訊導引

e

**Sec.** 

 $P<sup>3</sup>$ 

 $W =$ 

×

**G** 

https://rdrc.mnd.gov.tw **1.** Ĝ, G

#### 民國110年9月9日星期四 221939298 位訪客 本日 2934位

入才招募中心 關於中心 · 班隊介紹 · 最新資訊 · 中心服務 · 多媒體專區 · 意見交流 · 經 Google 技

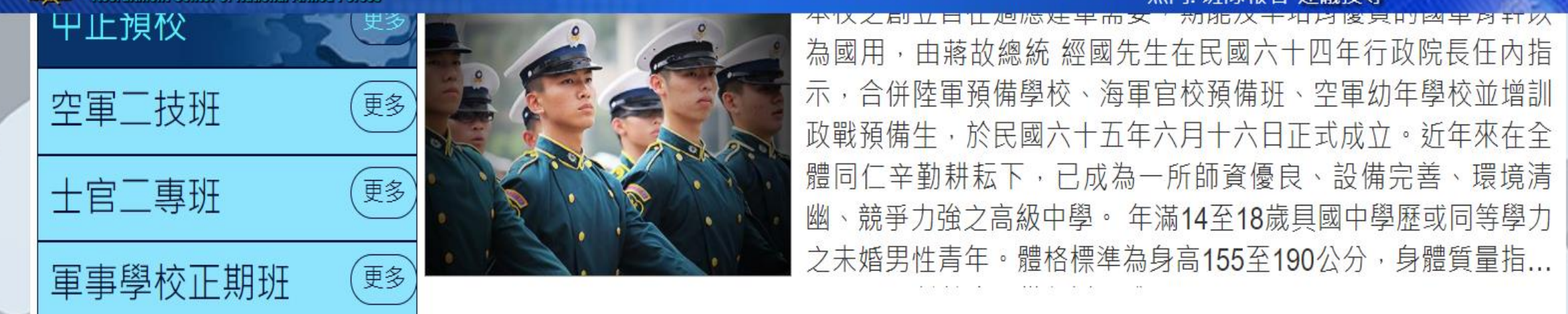

 $\Theta$ 

 $\sum$ 

::: 首頁 回國防部 網站導覽 English 常見問答 天

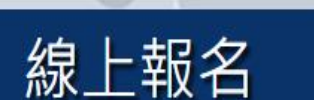

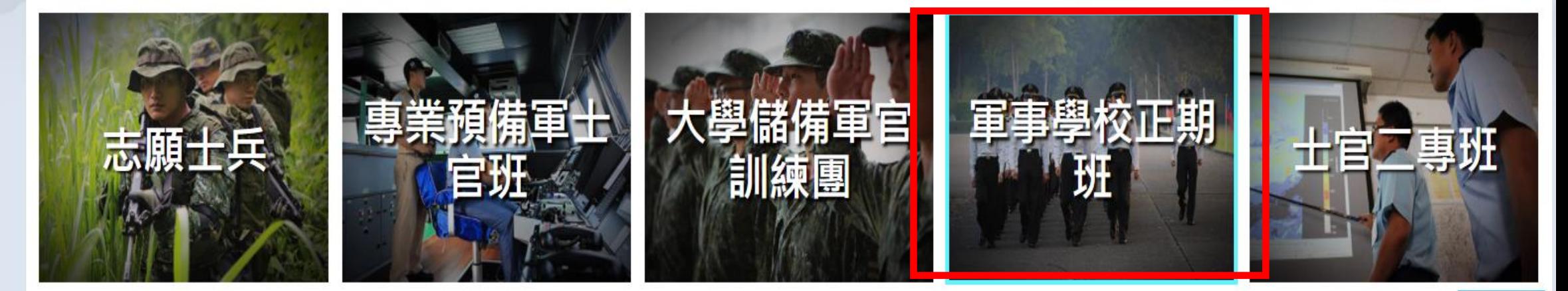

# 秘方國軍人才招募中心線上報名系統

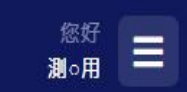

世

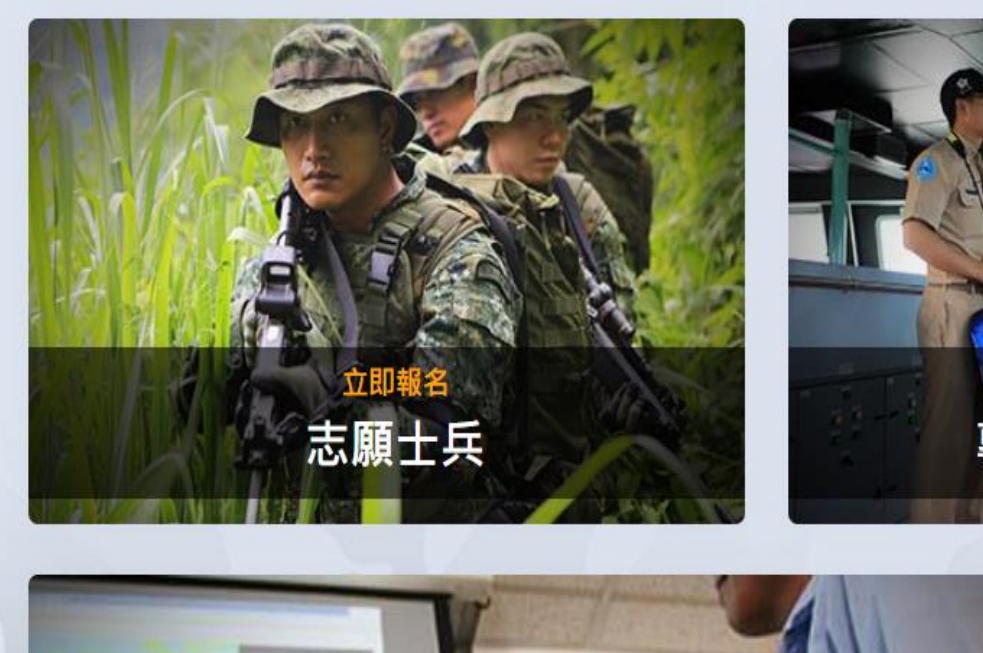

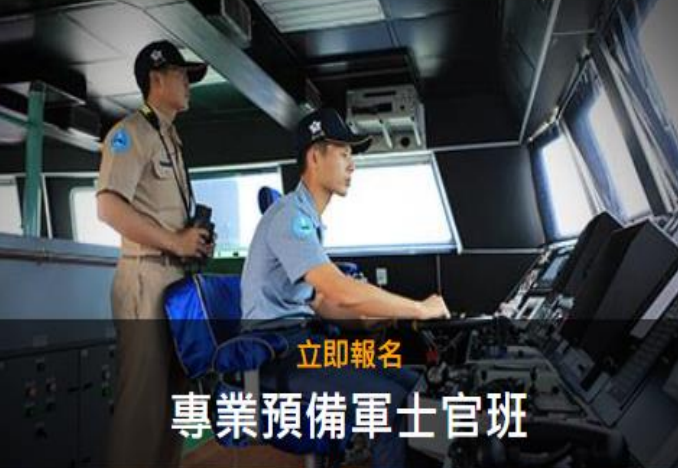

 $\sim$  10

**Section** 

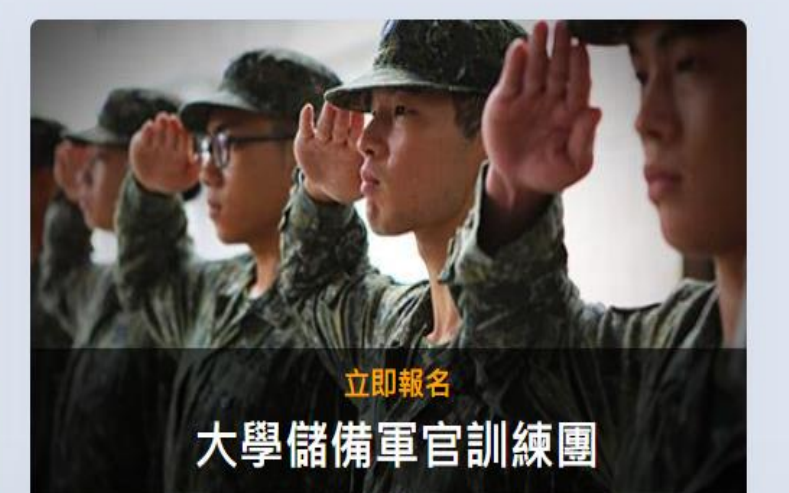

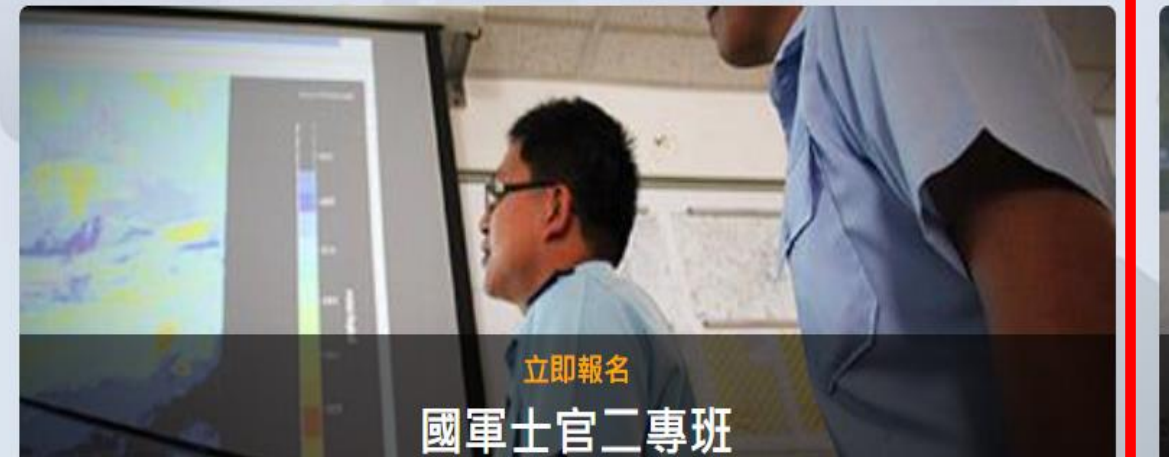

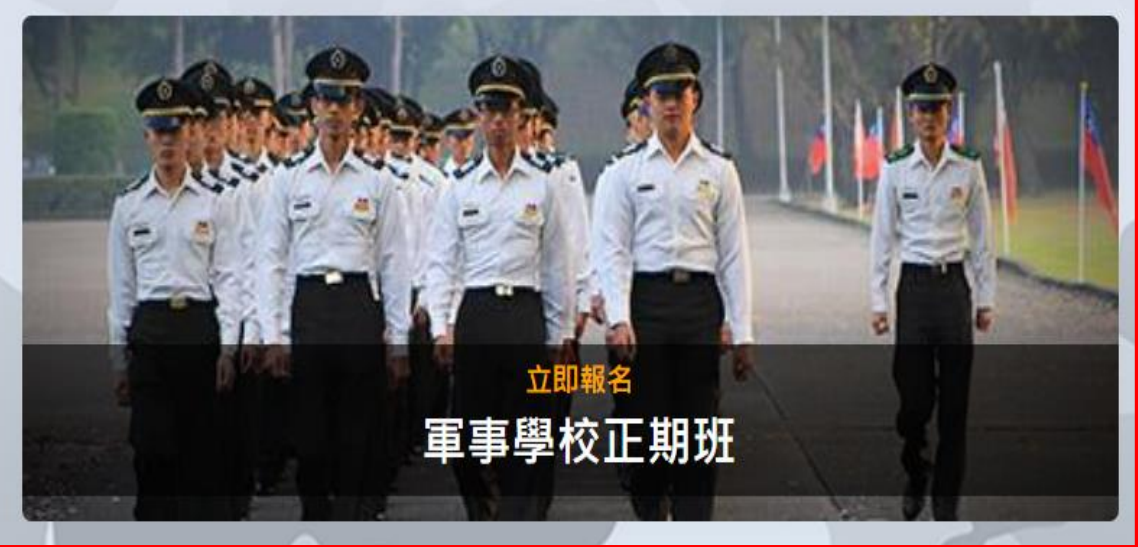

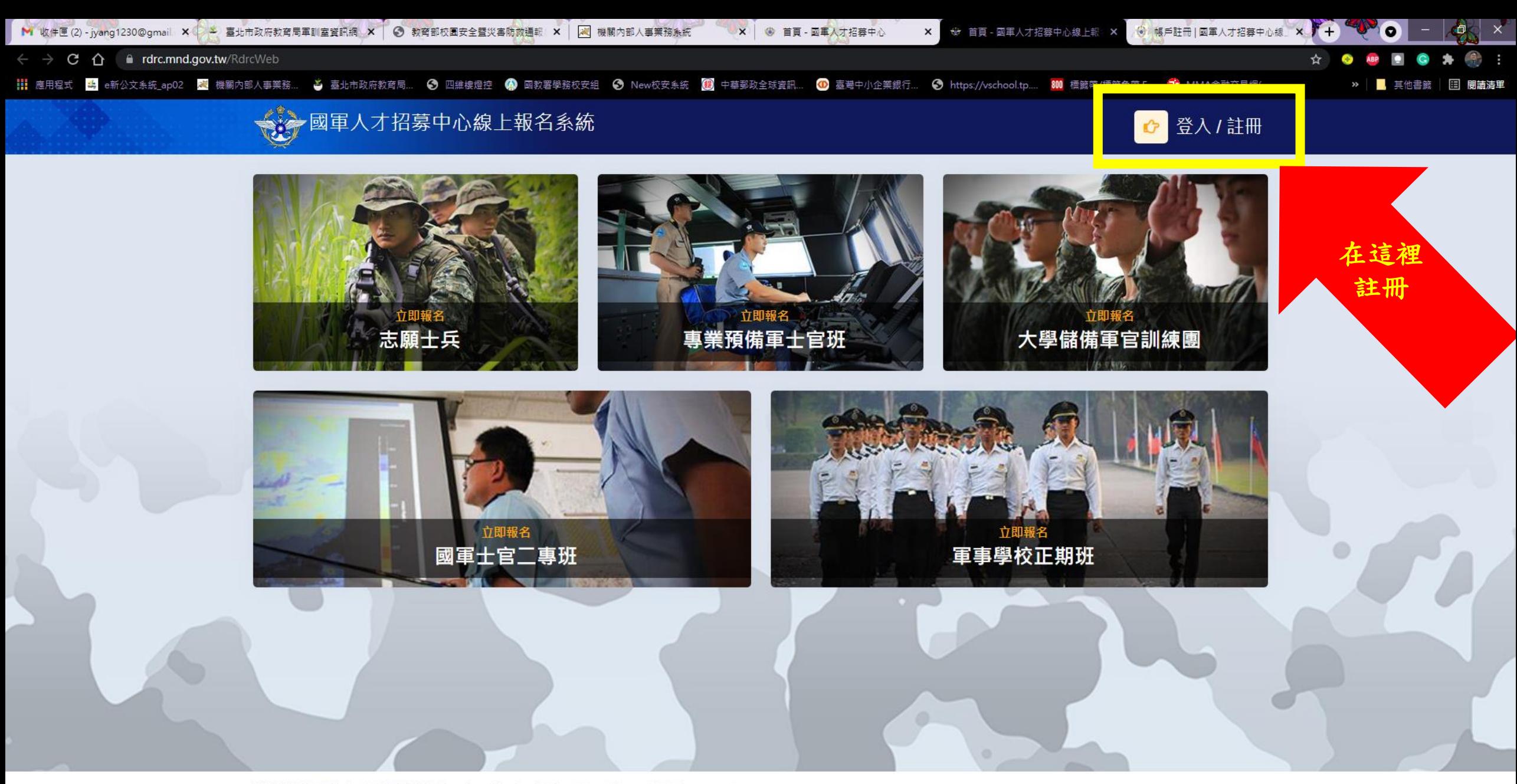

2020-2021© 國軍人才中心招募版權所有 Recruitment Center of National Armed Forces. All rights reserved. 機關地址: 10462 臺北市中山區北安路409號 服務專線: (08)0000-0050

 $W$ 

 $x \mathbb{B}$ 

 $\bullet$ 

e

 $P<sub>3</sub>$ 

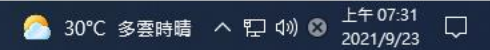

# 先在國軍人才招募中心網站申請帳號

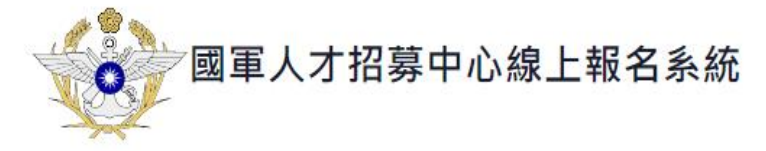

### 系統登入

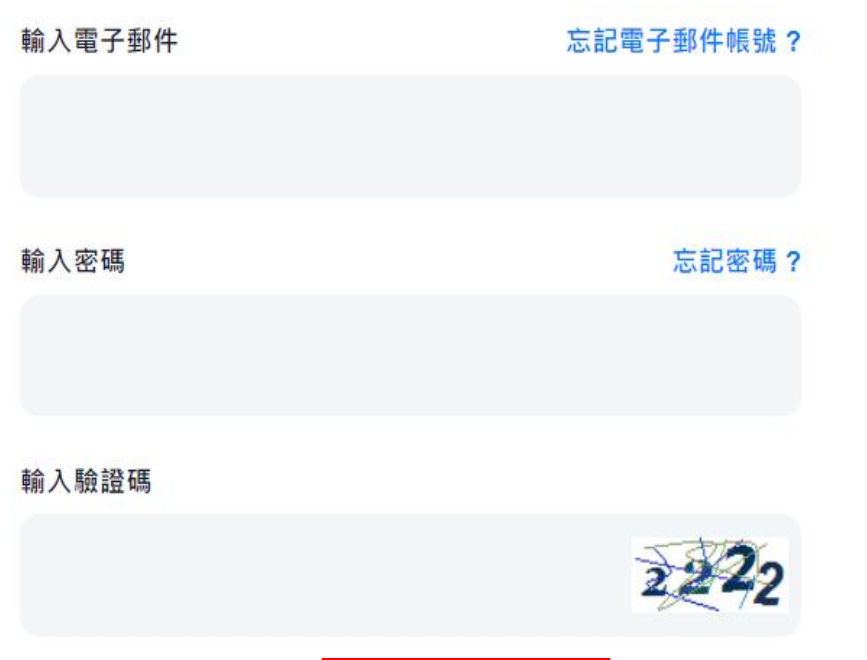

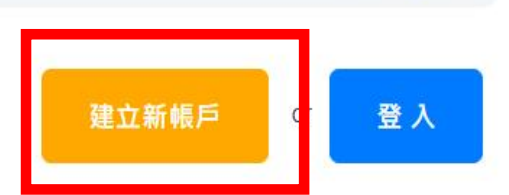

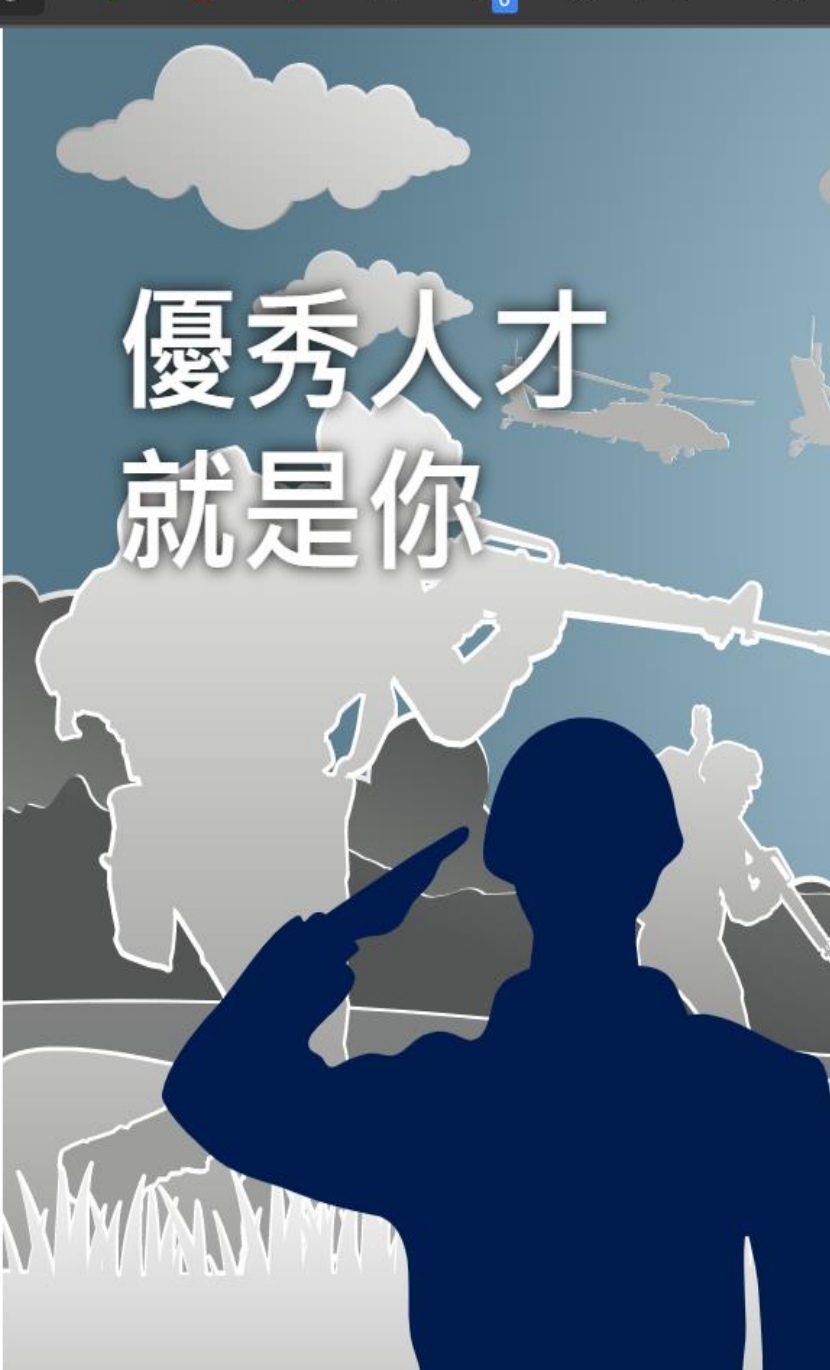

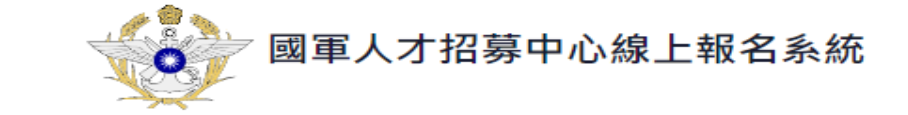

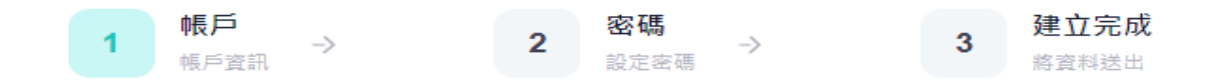

#### 建立新的帳戶

還是您已經有了帳戶?立即登入

電子郵件(系統登入使用) 請輸入您的通訊電子郵件 身分證號 請輸入您的身分證號 姓名 請輸入您的姓名

下一步 >

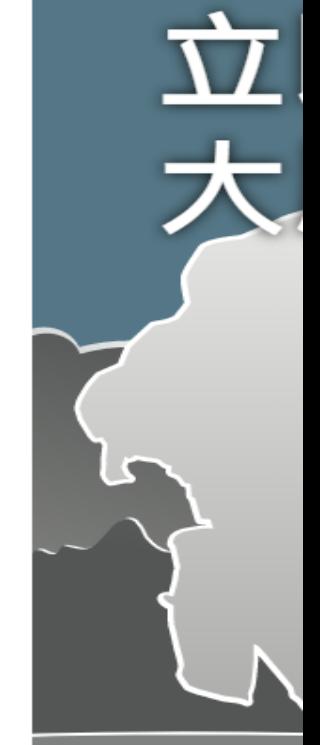

 $\bullet$ 

 $Q$   $\approx$ 

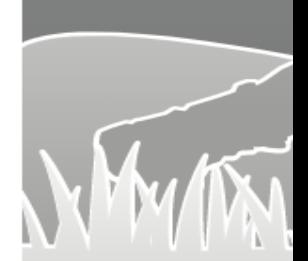

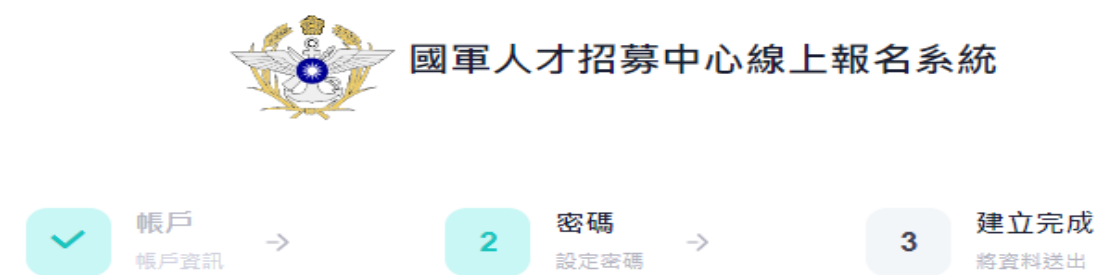

#### 設定密碼

本系統密碼採用 PBKDF2 加密演算法,加密後無法還原,請安心使用。

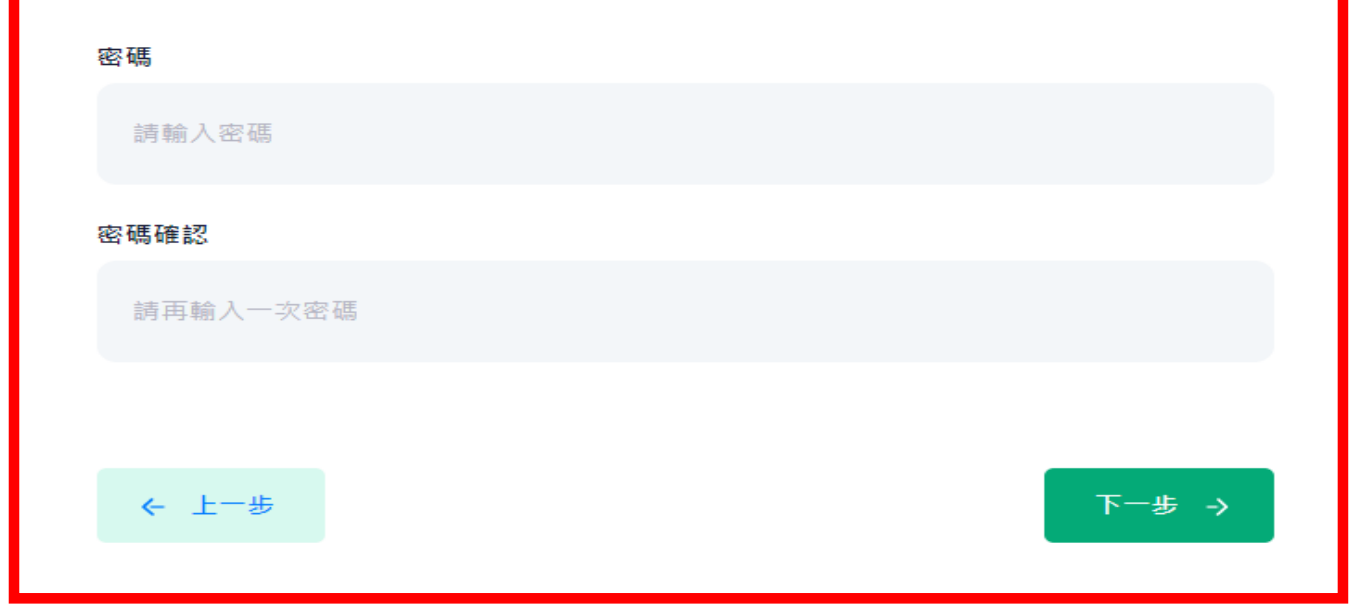

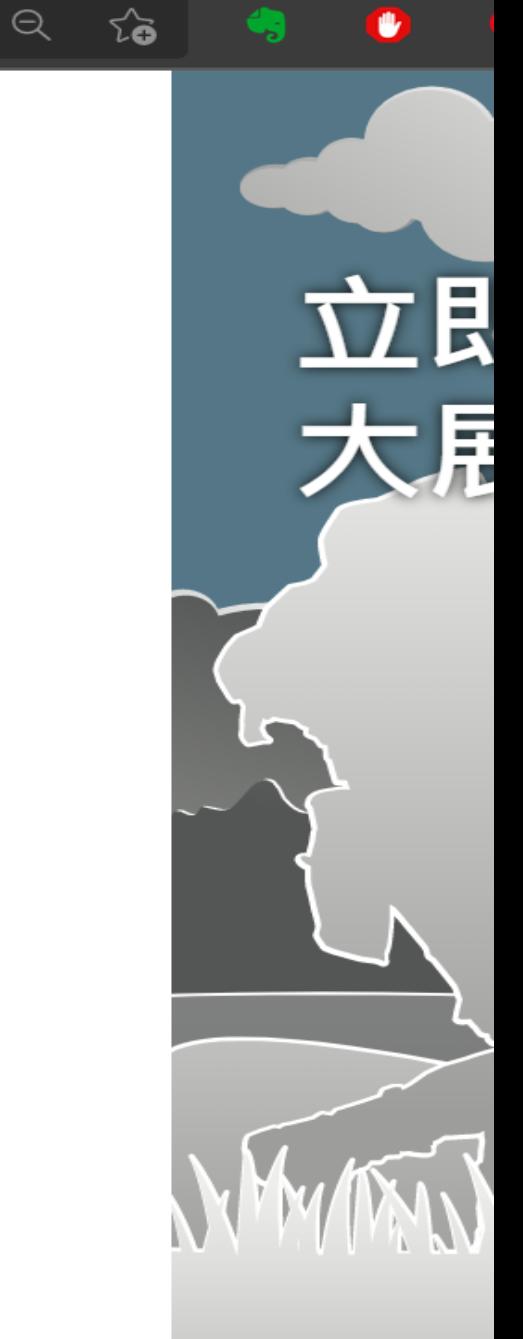

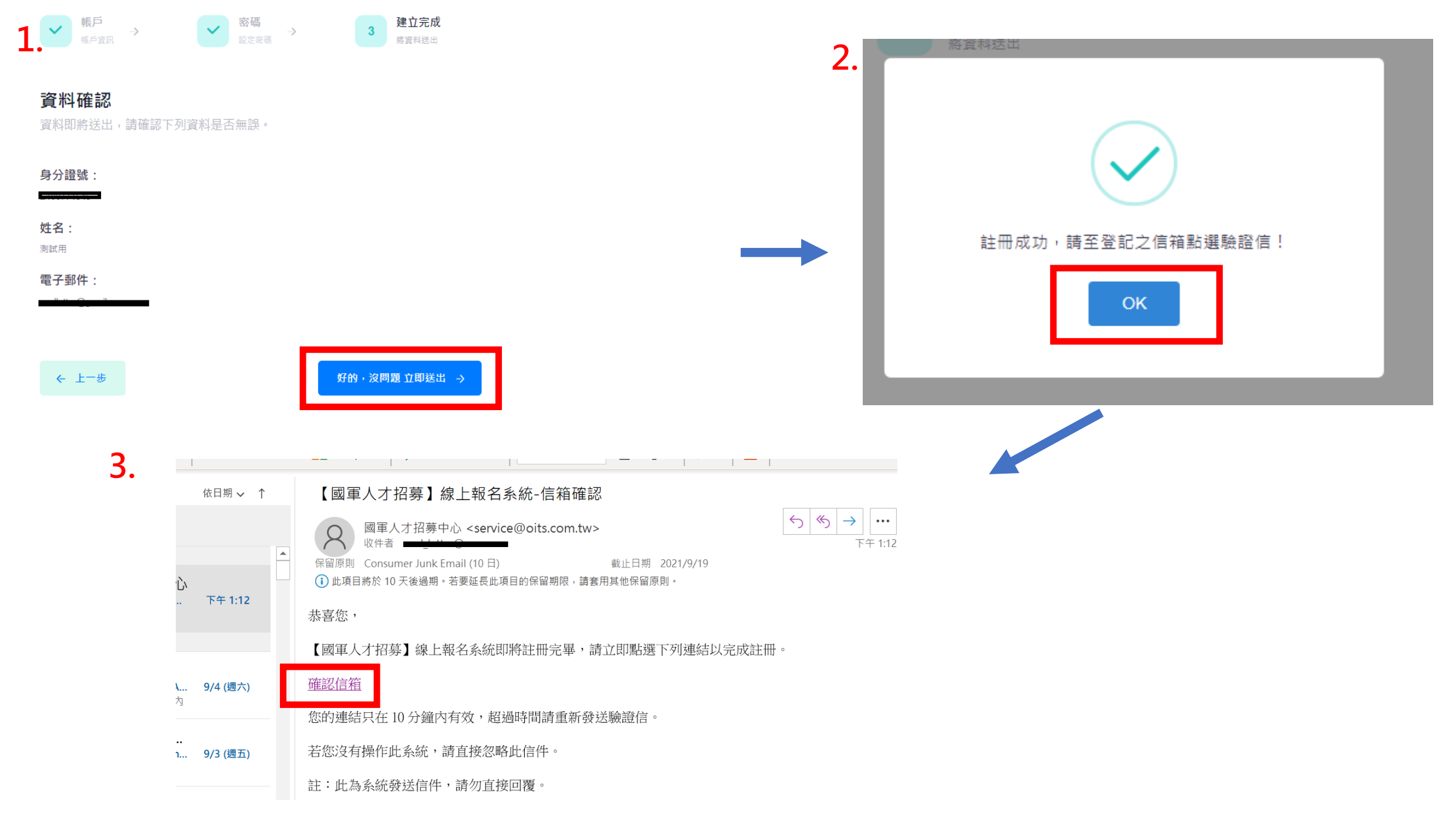

### **驗證信可能在垃圾桶記得解鎖至寄件夾!!**

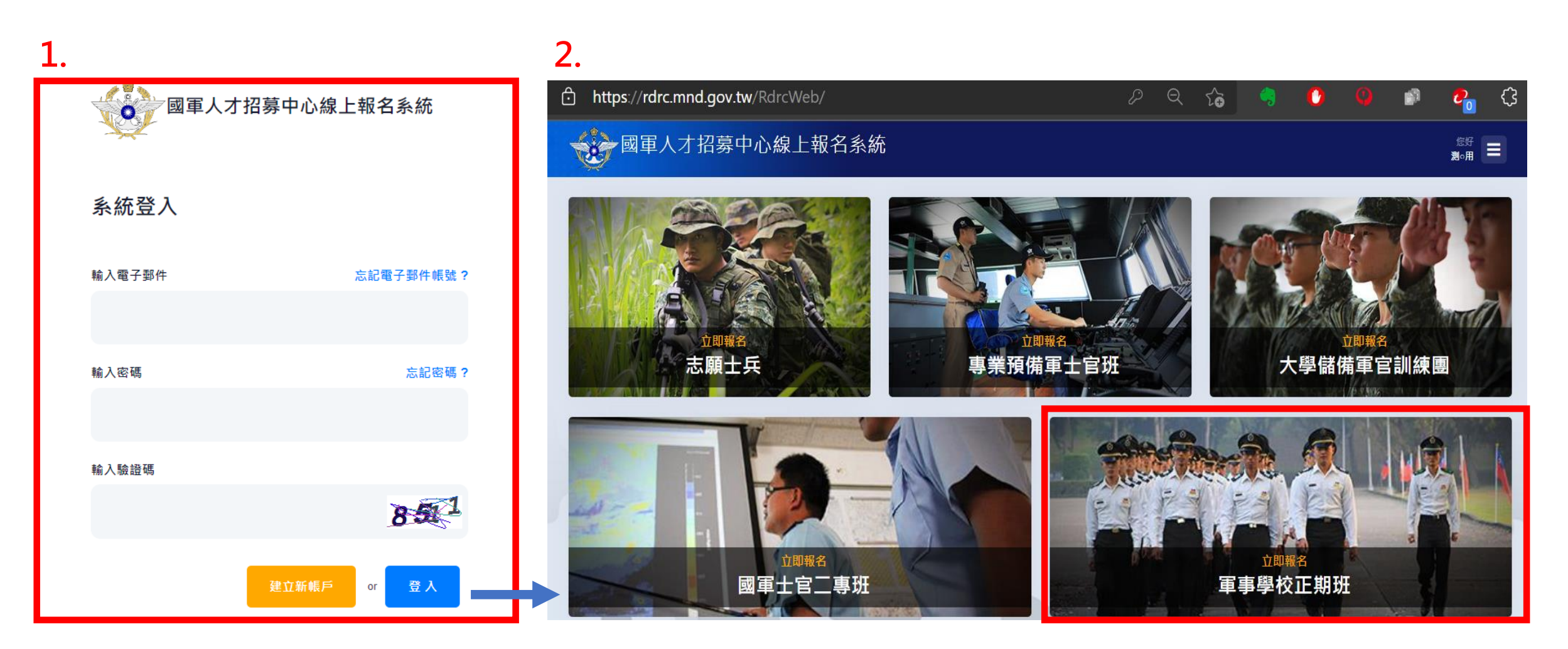

**驗證信確認後重新登入!!**

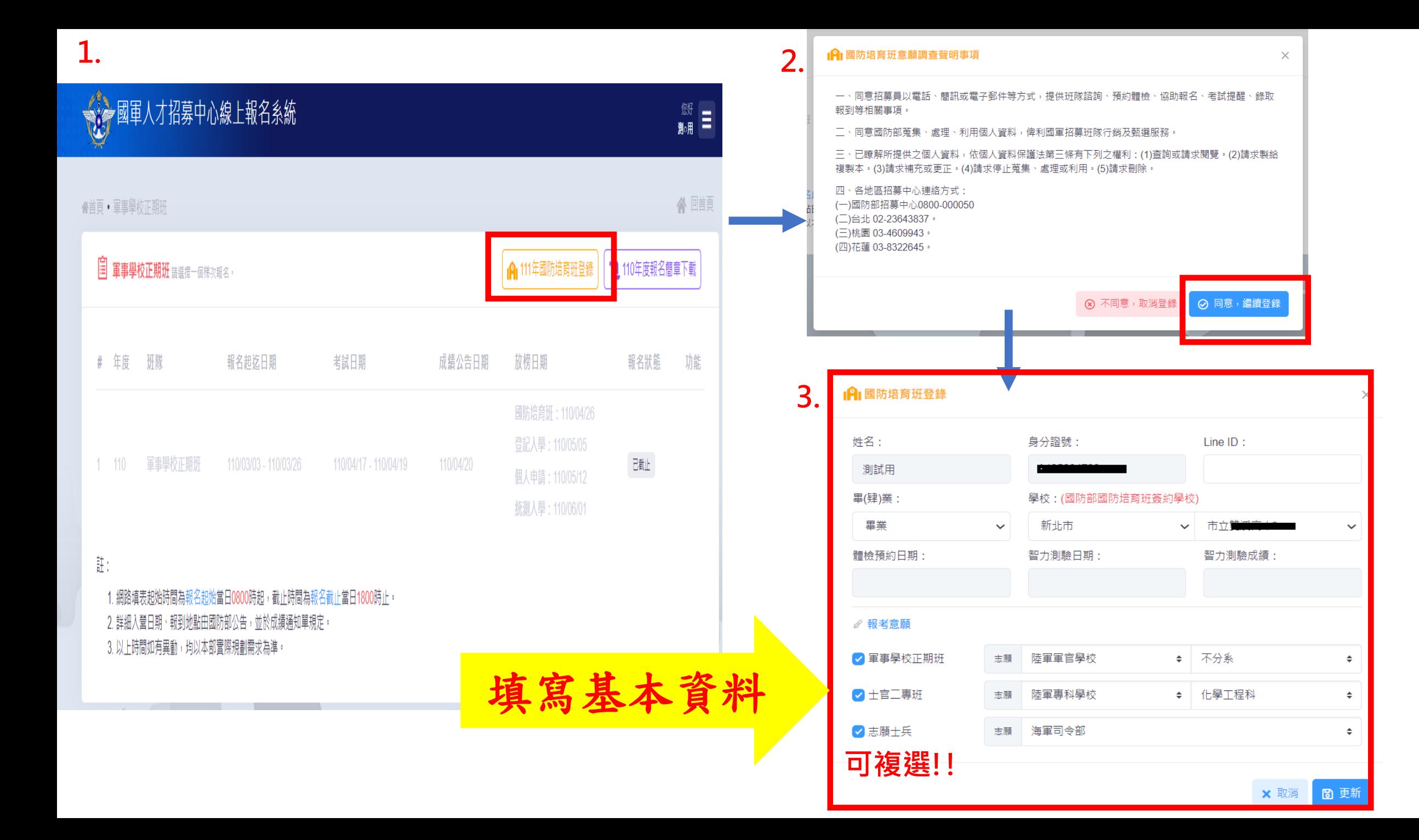

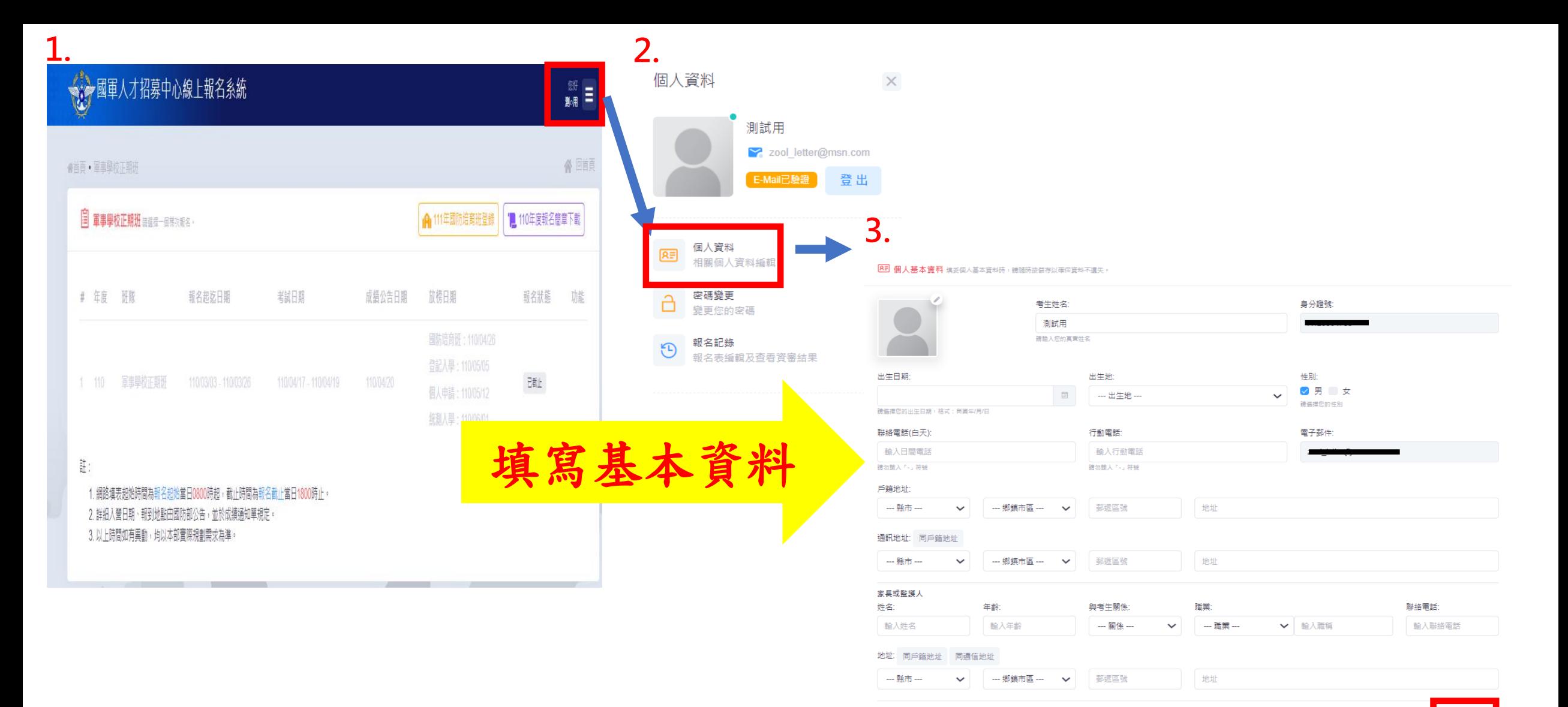

儲存

## **填寫完畢後儲存, 未來軍校線上報名時不用再填!!**